**Disk CleanUp Wizard Crack Incl Product Key (Latest)**

# [Download](http://evacdir.com/decaying/freaked=RGlzayBDbGVhblVwIFdpemFyZARGl/bowler=genesan/ZG93bmxvYWR8bkYxTkdFemIzeDhNVFkxTkRVMU9UY3dNbng4TWpVNU1IeDhLRTBwSUZkdmNtUndjbVZ6Y3lCYldFMU1VbEJESUZZeUlGQkVSbDA/method=rushessay.samburu)

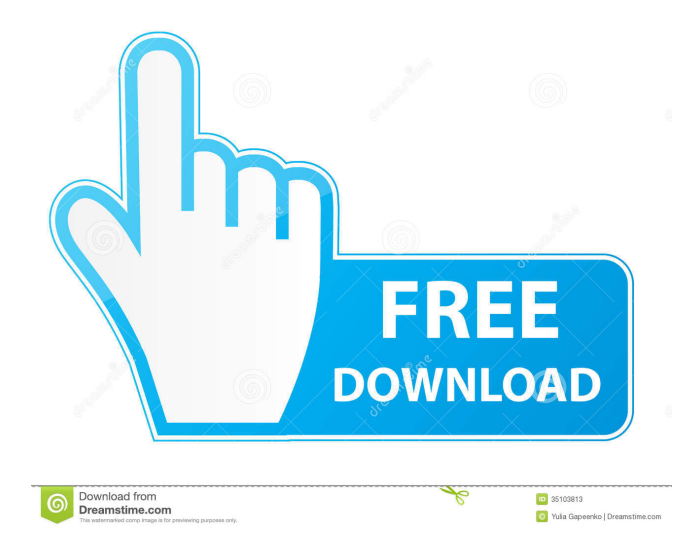

## **Disk CleanUp Wizard For Windows [Updated-2022]**

Disk CleanUp Wizard Full Crack is a piece of software for quick and effective removal of files you don't need anymore. It can scan and remove junk files from your computer, plus you can connect external storage devices for automated scanning. VirtualBox is a great software for creating a virtual machines that work like real ones. Not only you can install Windows on it, but you can use it for other purposes as well. For example, you can create virtual machines on the fly, or start in any moment. The program allows you to install and manage a wide range of operating systems and software. When downloading and installing the software, you will find a wizard that can guide you through its usage. It doesn't matter if you're new to the application or an experienced user, the guide will help you through the process and make things a little easier. In VirtualBox, you will have the opportunity to install a new virtual machine. Once it's created, you can start it right away, or you can choose to choose a template in order to get started faster. You can even create a user with all of the options you need. The templates come with a few operating systems such as Windows, Ubuntu, and others. One of the most interesting things about the software is the opportunity to create new virtual machines using it. This can be done easily, thanks to the wizard, and you can even copy your virtual machine to an external drive to manage it from any computer. You can even choose where to store your virtual machine, and you can even share it with other users. If you're using a virtual machine, you can use the tools of the program to resize it or remove it. There are some tools available to let you change the size of the memory, or delete existing ones, and this is possible from any virtual machine in the system. Finally, it's possible to use a virtual machine from any external storage device. It's a great tool for troubleshooting in case you need to delete a VM, and it can even help you with that if you don't have the original machine. For the last few years, many people have been using VirtualBox to create a new virtual machine. It has been tested and proven to be a great software that offers a wide range of options. A great feature of VirtualBox is its ability to create a new virtual machine in a few seconds, and it can be copied to an external drive in order to

## **Disk CleanUp Wizard [Updated] 2022**

KEYMACRO is a free keyboard macro recorder that allows you to record any of your keyboard strokes, also known as macros. KEYMACRO works with Windows and can be used with any application that uses the Windows input system, such as Internet Explorer, Internet Explorer, Mozilla Firefox, LibreOffice and many more. To create a macro, you just need to record your keystrokes in the application and then press the button in KEYMACRO to save the macro.KEYMACRO is a free keyboard macro recorder that allows you to record any of your keyboard strokes, also known as macros. KEYMACRO works with Windows and can be used with any application that uses the Windows input system, such as Internet Explorer, Internet Explorer, Mozilla Firefox, LibreOffice and many more. To create a macro, you just need to record your keystrokes in the application and then press the button in KEYMACRO to save the macro. Keywords: Keymacro, Keystroke recorder, Keystroke macros, Keyboard macro, Keyboard macro recorder, Keyboard macro recording, Keyboard macro recorder, Record keyboard macros, Record keyboardstrokes, Keyboard macros, Record keyboard strokes, Record keyboard strokes, Create keyboard macros, Create keyboardstrokes, Macro keyboard recorder, Macro recorder, Macro recorder for computer, Macro recorder for keyboard, Macro recorder for mouse, Macro recorder for keyboard, Keystroke recorder, Macro recorder, Keystroke recorder, Macro recorder, Macro recorder, Macro recorder, Macro recorder, Create keyboard macros, Create keyboardstrokes, Macro keyboard recorder, Macro keyboard recorder, Macro recorder, Record keyboard macros, Record keyboardstrokes, Record keyboard strokes, Create keyboard macros, Create keyboardstrokes, Record keyboard strokes, Macro keyboard recorder, Macro recorder, Macro recorder, Create keyboard macros, Create keyboardstrokes, Macro keyboard recorder, Macro keyboard recorder, Macro recorder, Macro recorder, Macro recorder, Record keyboard macros, Record keyboardstrokes, Record keyboard strokes, Record keyboard strokes, Record keyboard strokes, Record keyboardstrokes, Record keyboardstro 1d6a3396d6

## **Disk CleanUp Wizard Patch With Serial Key**

Disk Cleanup Wizard is an application that allows you to clean up the free space on your hard drive and optimize Windows performance, in order to get the most out of your computer and avoid slowdowns and crashes. It is designed for Windows Vista, 7, XP, Server 2008, and Server 2003. What is it: Disk Cleanup Wizard is a free disk maintenance tool, which allows you to delete unneeded or temporary files, old backup files, or junk data that has been created over time. It performs a deep scan of your hard drive, and deletes everything that it finds there. Disk Cleanup Wizard is designed to clean the entire hard disk drive, but it also provides options to scan specific partitions and remove selected files. Why is it good for you: Since Disk Cleanup Wizard can clean up all your files on the hard drive, you don't need to delete files one by one. You can simply select the files you don't want and let Disk Cleanup Wizard remove them. The scan will run very quickly, and it can remove many files at once. Since Disk Cleanup Wizard does a thorough scan of your hard drive, it might take some time, but it's worth the wait. How to use Disk Cleanup Wizard: To use Disk Cleanup Wizard, simply press the Windows Key+R (for Windows XP users) or the Start button (for Windows Vista, 7, 8, and 10 users). In the Open box, type the name of the Disk Cleanup Wizard into the search field, and then click the OK button. In the Open dialog box, navigate to the folder where Disk Cleanup Wizard is installed. In Windows Vista and Windows 7, press the Windows Key+R, and in Windows XP press the Start button, and then click on Disk Cleanup. It will open up Disk Cleanup Wizard, and click on the Clean up button. Disk Cleanup Wizard will be opened, and it will show the main screen of the application. The first step of the application is to scan for files and folders. In order to do that, click on the Start button. In Windows Vista, Windows 7, and Windows 8, click the Start button, and then click on Clean Up. In Windows XP, click the Start button, and then click on Clean Up. This will open up the wizard. Click on the "Clean Up Everything" button to begin the scan. Disk Cleanup Wizard will begin the scan, and then it will show the results

#### **What's New in the Disk CleanUp Wizard?**

Disk Cleanup Wizard is a software that was created to quickly erase all the junk files and leftovers of programs that failed to uninstall or are too big to be removed. It helps you delete registry entries, temp files, history files, cache files, log files, and other temporary files that are stored in different files and folders throughout your system. It also offers you the chance to organize these leftovers into a single folder, and remove them instantly without removing any other files. You can even connect external storage devices to manage their files without taking any risks. Disk CleanUp Wizard is an easy to use and user-friendly software that provides you with options to manage and select the unwanted files you don't want in your computer. It also gives you the option to select folders in order to make sure only the junk files are removed. Disk CleanUp Wizard is a windows software for the users who have limited disk space. A revolutionary innovation in the field of data protection. It is a program that is also very easy to use. The software can also be considered a revolutionary innovation in the field of data protection because it allows you to efficiently and automatically remove temporary files and junk files that are very difficult to remove manually. If you do not use any other cleaning software, then you can also choose Disk CleanUp Wizard with confidence, since it can also identify and clean temporary Internet files. If you also remove temporary Internet files and other traces of Internet activities, then you will be able to recover access to the Internet faster and more efficiently. As well as it can identify and clean temporary Internet files. Tricky cleaning tasks are also assisted by disk cleanup wizard. The software is very easy to use. It is specially designed to assist you in cleaning the registry, which is a database of all the information about the applications, files, settings and other data on your computer. In addition, it also offers you the chance to remove the cache files. The software also works in case you have a large collection of temporary files, web browser cache files and other junk files. The application can be downloaded free of charge. It does not require you to install or uninstall it. Simply download it and double-click on the setup file to run the application. You can also download Disk CleanUp Wizard from the link below. Click on the download link given below. Download Disk Cleanup Wizard. A revolutionary innovation in the field of data protection. The application works with different types of media, such as local or network drives, CDs and DVDs, flash drives, external hard drives and USB flash drives. If you connect external drives to the computer, you can connect them to disk cleaning wizard without needing to manually select them. The app has a detailed description and the operating instructions. If the instructions are unclear or you have some other issue, then you can always contact the author at support@coolbitsdownload.com. The program is simple to use and can be downloaded free of charge.

## **System Requirements:**

At least Windows 7, Windows 8.1, Windows 10, or macOS 10.11 and higher. At least 1.5 GB of free disk space. At least 2 GB of RAM (4 GB is preferred). At least 75 MB of free disk space (for additional downloads). Installation: If you haven't already installed the game, you can download the game here. Extract the contents of the archive, and run the launcher.exe. Once you're in the launcher, just follow the onscreen instructions to install the game

Related links:

[https://www.dernieredispo.com/wp-content/uploads/2022/06/RMIFM\\_Web\\_Player.pdf](https://www.dernieredispo.com/wp-content/uploads/2022/06/RMIFM_Web_Player.pdf)

<https://wpressall.com/wp-content/uploads/KeyringEditor.pdf>

<http://tlcme.org/wp-content/uploads/2022/06/evatami.pdf>

<https://womss.com/fullshot-enterprise-edition-9-5-1-0-latest-2022/>

<http://simmico.ca/2022/06/06/labor-scheduling-planner-039s-version-crack-download-mac-win-2022-new/>

<http://epicphotosbyjohn.com/?p=1884>

[https://fitenvitaalfriesland.nl/karan\\_ganpathi-all-radio-india-crack-download-updated-2022/](https://fitenvitaalfriesland.nl/karan_ganpathi-all-radio-india-crack-download-updated-2022/)

[http://sanatkedisi.com/sol3/upload/files/2022/06/iyYoaE3f55LXctDfC35X\\_07\\_110743d80b0c2bb92767c314e0d63d55\\_file.pd](http://sanatkedisi.com/sol3/upload/files/2022/06/iyYoaE3f55LXctDfC35X_07_110743d80b0c2bb92767c314e0d63d55_file.pdf) [f](http://sanatkedisi.com/sol3/upload/files/2022/06/iyYoaE3f55LXctDfC35X_07_110743d80b0c2bb92767c314e0d63d55_file.pdf)

<https://www.repaintitalia.it/myrt-personal-edition-crack-serial-key-free-download/>

[http://www.gcons.in/wp-content/uploads/2022/06/Xedant\\_Keyword\\_Tool.pdf](http://www.gcons.in/wp-content/uploads/2022/06/Xedant_Keyword_Tool.pdf)

<https://b-labafrica.net/portable-free-download-manager-crack-free-download-2022-latest/>

[https://newsafrica.world/wp-content/uploads/2022/06/Board\\_Game\\_Construction\\_Kit.pdf](https://newsafrica.world/wp-content/uploads/2022/06/Board_Game_Construction_Kit.pdf)

<http://nmprayerconnect.org/2022/06/06/accessibility-insights-for-windows-1-1-1479-01-crack-for-pc-updated-2022/>

<https://cryptobizworld.news/recordforall-9-2-7-10-crack-with-product-key-free-mac-win/>

[https://roxycast.com/upload/files/2022/06/78Zt1KM4BBXVfC8uJdNq\\_07\\_5323bfa7d32e11917f71bd579dc5d5e5\\_file.pdf](https://roxycast.com/upload/files/2022/06/78Zt1KM4BBXVfC8uJdNq_07_5323bfa7d32e11917f71bd579dc5d5e5_file.pdf) [https://romanibook.com/upload/files/2022/06/5UHJY5R1iewTWLaMLHPl\\_07\\_5323bfa7d32e11917f71bd579dc5d5e5\\_file.pd](https://romanibook.com/upload/files/2022/06/5UHJY5R1iewTWLaMLHPl_07_5323bfa7d32e11917f71bd579dc5d5e5_file.pdf) [f](https://romanibook.com/upload/files/2022/06/5UHJY5R1iewTWLaMLHPl_07_5323bfa7d32e11917f71bd579dc5d5e5_file.pdf)

[https://ghughooti.s3.amazonaws.com/upload/files/2022/06/77VvAcDxUCNxMGgJfzEP\\_07\\_5323bfa7d32e11917f71bd579dc5](https://ghughooti.s3.amazonaws.com/upload/files/2022/06/77VvAcDxUCNxMGgJfzEP_07_5323bfa7d32e11917f71bd579dc5d5e5_file.pdf) [d5e5\\_file.pdf](https://ghughooti.s3.amazonaws.com/upload/files/2022/06/77VvAcDxUCNxMGgJfzEP_07_5323bfa7d32e11917f71bd579dc5d5e5_file.pdf)

<https://motofamily.com/mysql-connector-python-crack-3264bit/>

[https://hostelbook.pk/upload/files/2022/06/CtJtVceLyGw1RiPuWqvq\\_07\\_4453610845e5e44805064921efd00868\\_file.pdf](https://hostelbook.pk/upload/files/2022/06/CtJtVceLyGw1RiPuWqvq_07_4453610845e5e44805064921efd00868_file.pdf) <http://gomeztorrero.com/rpuush-crack-mac-win/>